## Выполнение плана лицензирования

После того, как вы полностью разработали план лицензирования, можно приступить к его реализации. Реализация плана лицензирования включает в себя три этапа.

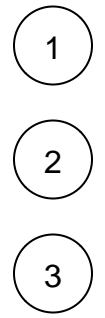

Получение доступа к Guardant Station

Создание компонента

Создание продукта

## Что дальше?

[Получите доступ к Guardant Station](https://dev.guardant.ru/pages/viewpage.action?pageId=71475730) →